## **Penn Academic Calendar**

Visit www.upenn.edu/almanac and click the "Penn Academic Calendar" tab to:

- 1) View current and upcoming semesters.
- 2) Download semesters to your personal calendar by clicking "Add to Calendar."
- 3) View the PDF that displays the three-year academic calendar.
- 4) View previously published academic calendars.

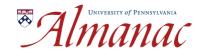

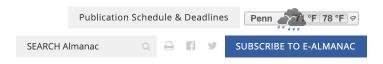

PREVIOUSLY PUBLISHED ACADEMIC CALENDARS

PENN ACADEMIC CALENDAR

AT PENN CALENDAR

LATEST ISSUE

PAST ISSUES

**≡** SECTIONS

## PENN ACADEMIC CALENDAR

O DOWNLOAD CALENDAR PDF

2021 SUMMER TERM\* 2021 FALL TERM\*

2022 SUMMER TERM\* 2022 FALL TERM\*

2023 SUMMER TERM∀

2020 FALL TERM♥ 2021 SPRING TERM♥

2022 SPRING TERM\* 2023 SPRING TERM\*

| 2020 SUMMER TERM                           |                                                 |
|--------------------------------------------|-------------------------------------------------|
| Memorial Day Observed (no classes)         | May 25                                          |
| 11-Week Session Classes begin              | May 26                                          |
| Session I Classes begin                    | May 26                                          |
| Session I Classes end                      | July 1                                          |
| Session II Classes begin                   | July 2                                          |
| Independence Day Observed (no classes)     | July 3                                          |
| Session II & 11-Week Session Classes end   | August 7                                        |
| 2020 FALL TERM                             |                                                 |
| Move-in for First-Year & Transfer Students | TBD; more info: Fall Semester Calendar          |
| New Student Orientation                    | August 24-31; more info: Fall Semester Calendar |
| Freshman Convocation                       | August 31                                       |
| First Day of Classes                       | September 1                                     |
| Labor Day (no classes)                     | September 7                                     |
| Course Selection Period ends               | September 15                                    |
| Fall Term Break                            | CANCELLED                                       |
|                                            |                                                 |

1